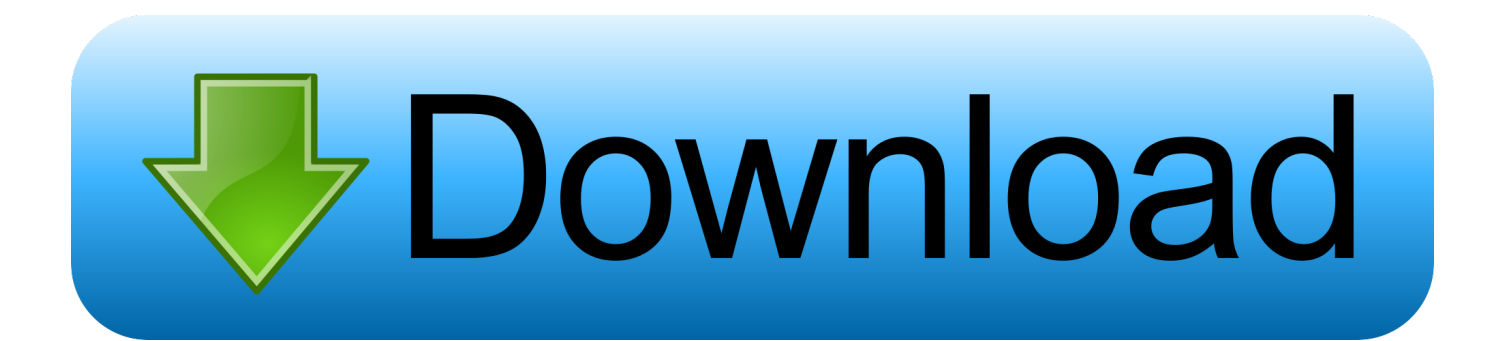

**Ffmpeg Gui For Mac** 

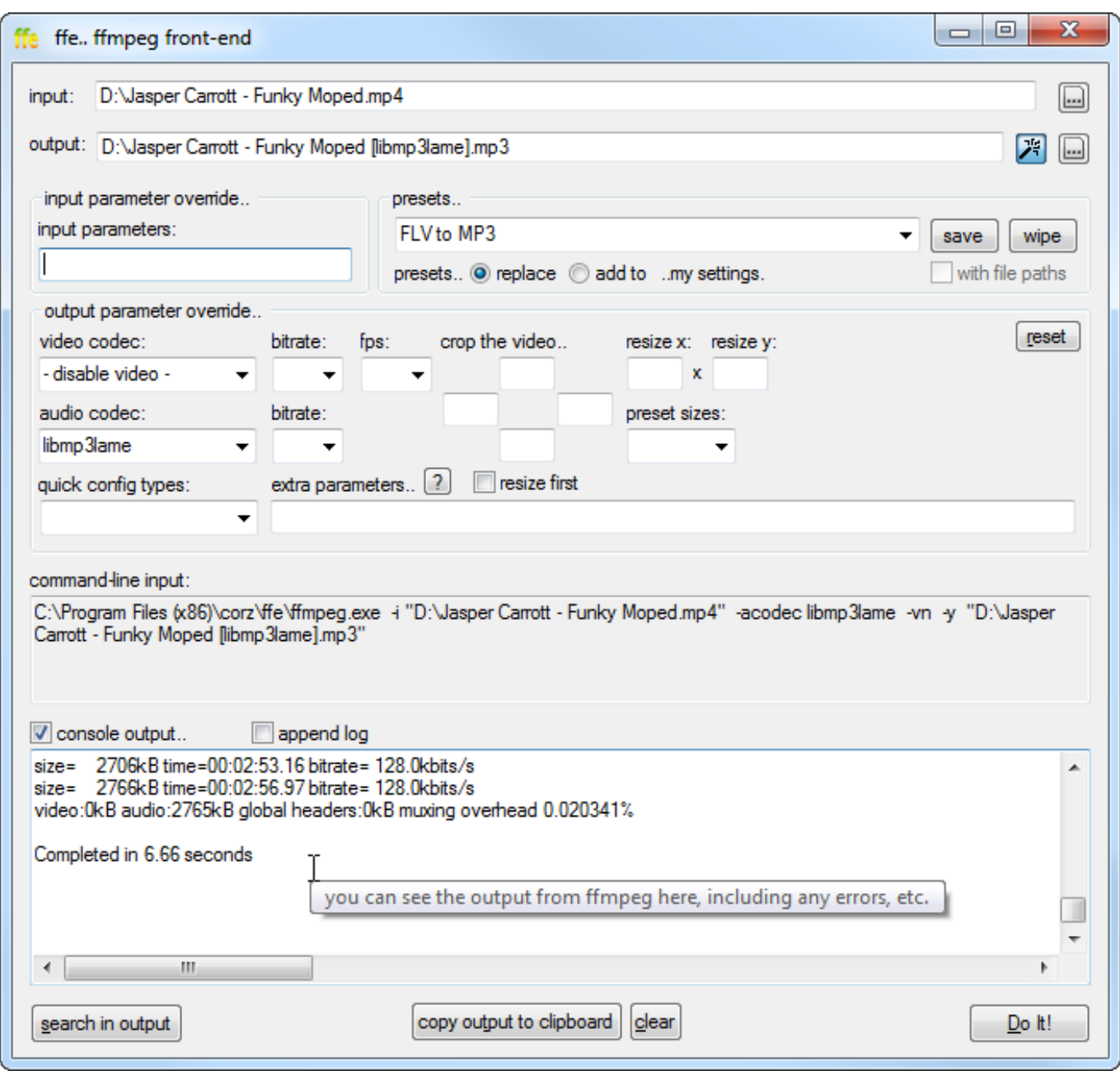

[Ffmpeg Gui For Mac](https://blltly.com/1u2czy)

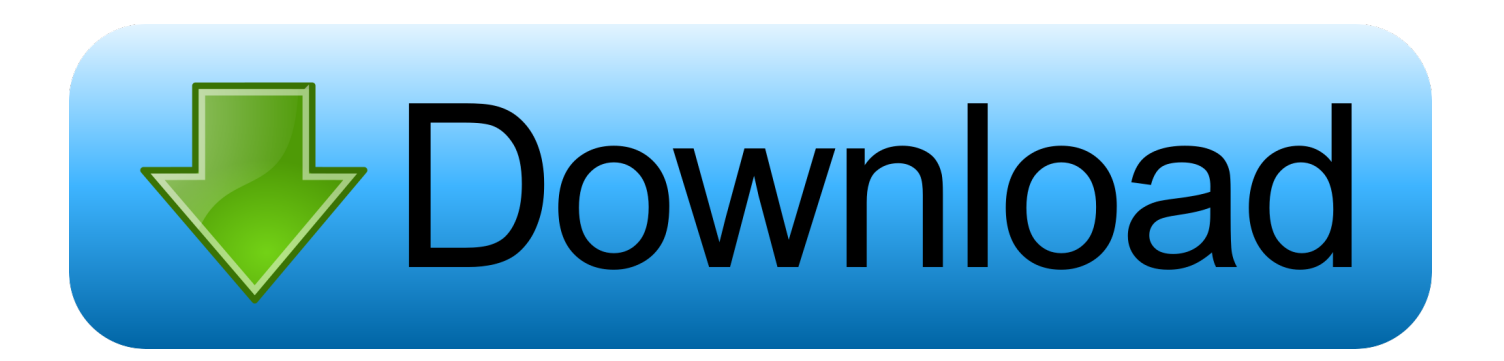

In addition, even though I've selected MP4 as a container the output was in avi container??? Anyway, for, I'm sticking to both.. Mysql Gui For MacFfmpeg Frontend Mac Os XThe positive side is portability and clear interface! The negative side was less control over the codec settings directly from the GUI (I wanted to disable B-frames for xvid encoding, but I couldn't see how).. By the way, neither Avanti, nor AutoMKV require an installation on the PC Offtopic: Where do they come up with such stupid names as AutoMKV (which clearly is not limited to MKV) and (which clearly is not limited to Xvid or PSP)??? I've tried a conversion with.

- 1. ffmpeg
- 2. ffmpeg windows
- 3. ffmpeg python

Even after buying a MAC I was an avid Windows user as it was the only platform that could handle conversion of multiple formats, especially the way MPEG was handled.. It took me a while to go over all those features of AutoMKV: what a contrast to the minimalistic interface of WinFF.. Mysql Gui For MacFfmpeg Frontend Mac Os XFfWorks is an excellent ffmpeg GUI for Mac: It's a paid program, but there is a free trial.

## **ffmpeg**

ffmpeg, ffmpeg gui, ffmpeg ubuntu, ffmpeg download, ffmpeg audacity, ffmpeg python, ffmpeg rotate video, ffmpeg tutorial, ffmpeg documentation, ffmpeg github, ffmpeg cut video [Muat Turun Al Quran Full Ayat Image Download](https://kind-wing-52ad49.netlify.app/Muat-Turun-Al-Quran-Full-Ayat-Image-Download.pdf)

Compaq evo n600c In addition, even though I've selected MP4 as a container the output was in avi container??? Anyway, for ffmpeg, I'm sticking to both WinFF and Avanti.. After 2 months being converted to a MAC and 1 week of finding ffmpegX, I have finally dismantled my PC and sold it on ebay.. The link i gave you was for the version 6 (beta) try the following links for the stable version: to modify the Bframes, open the profiles text file inside automen and modify/add those parameters, you can create new ones.. ' Jun 04, 2018 The negative side was less control over the codec settings directly from the GUI (I wanted to disable B-frames for xvid encoding, but I couldn't see how). [Downgrading Visual Studio For Mac](https://suspicious-bartik-ccbd0a.netlify.app/Downgrading-Visual-Studio-For-Mac)

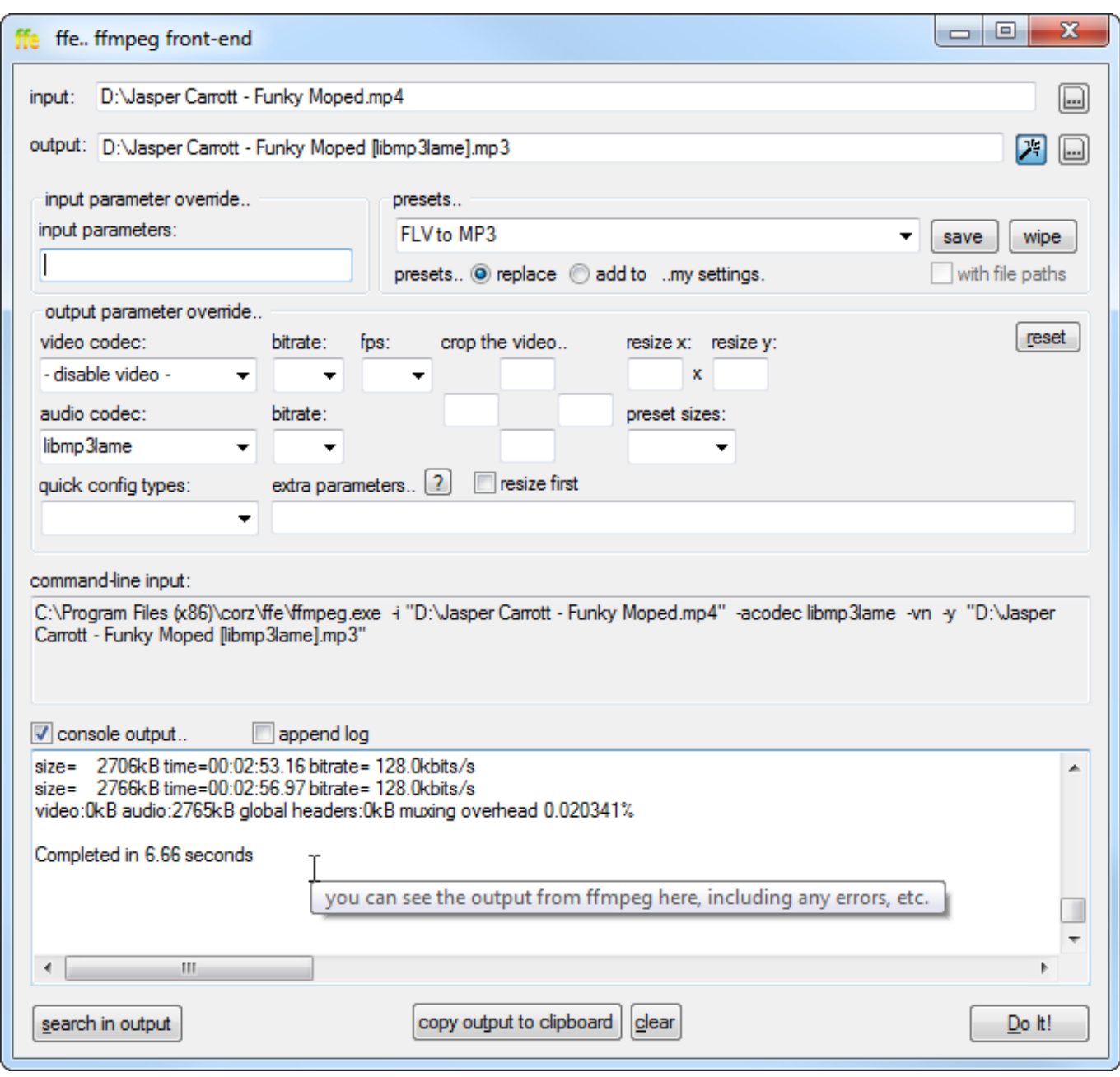

[Contacts For Mac Text Size](https://get-10-12-6-exif-reader-1-2-0-for-mac.simplecast.com/episodes/contacts-for-mac-text-size)

## **ffmpeg windows**

## [Download free convert ppt into image for windows 8.1 pro](https://wizardly-yonath-9115ad.netlify.app/Download-free-convert-ppt-into-image-for-windows-81-pro.pdf)

 If you have all your files queued I was an avid Windows user as for over 10 years.. Mac developers: is developing for mac Get details on integrating the exciting new features of macOS into your Mac apps.. OK, I did some conversions using I've decided to keep them both, next to Each of them (WinFF, Avanti, AutoMKV) has some unique features and I couldn't force myself to depart from any of them. [FREE DVDFab 11 Mac \[All-In-One\]](http://tiolimara.rf.gd/FREE_DVDFab_11_Mac_AllInOne.pdf)

## **ffmpeg python**

[Fingerprint Scanner App For Android Free Download](https://kumu.io/seofimoden/2020-fingerprint-scanner-app-for-android-free-download)

ae05505a44 [Imaging of neurodegenerative disorders by Sangam G Kanekar Read online book PDF, MOBI, PRC](https://imaging-of-neurodegenerative-disorders-by-sanga-42.peatix.com/view)

ae05505a44

[Ringo Starr 1973 Rare](https://ringo-starr-1973-rare-48.peatix.com/view)